{

 1 #!/usr/bin/env python 2  $# -*-$  coding: utf-8  $-*-$ 

```
"timestamp":<日時>,
       "source": <データソース>,
       "data":[{"temperature":気温,"pressure":気圧, "humidity":湿度}]
}
timestamp:データ全体の日時。YYYYMMDDhhmmss 形式の文字列。省略時には現在の日時がサーバ側で設定される。
source:データ送信元の ID を任意の文字列で指定する。tag(source)に入る。通常は装置識別子。
data:データの配列。キーが field で値が value に入る。順序に意味は持たせない。基本的には任意のフィールド名を付けられる。
リスト 1
```
- 3
- 4
- 5 import sys
- 6 import json
- 7 import datetime
- 8 import influxdb\_client
- 9 from influxdb\_client.client.write\_api import SYNCHRONOUS
- 10
- 11 DEBUG = False # True
- 12
- 13 # InfluxDB にアクセスするライブラリ
- 14
- 15 class InfluxDB:
- 16 # コンストラクタ
- 17 def \_init\_(self, url, org, token):
- 18 print("Constructor of InfluxDB")
- $19$  self.url = url
- 20 self.organization = org
- 21 self.api\_token = token
- 22 # InfluxDB へ接続するクライアント作成
- 23 self.client = influxdb\_client.InfluxDBClient(
- 24 url=url,
- 25 token=token,
- 26 org=org
- 27 )
- 28 # Bucket API 呼び出し準備
- 29 self.bucket\_api = self.client.buckets\_api()
- 30 # 検索 API 呼び出し準備
- 31 self.query\_api = self.client.query\_api()
- 32 # 書き込み API 呼び出し準備
- 33 self.write\_api = self.client.write\_api(write\_options=SYNCHRONOUS)
- 34
- 35 # デストラクタ
- 36 def \_del\_(self):
- 37 print("Destructor of InfluxDB")
- 38
- 39
- 40 # Bucket 作成
- 41 def create\_bucket(self, bucket\_name):
- 42 print("create\_bucket")
- 43 # bucket 存在確認
- 44 bkt = self.bucket\_api.find\_bucket\_by\_name(bucket\_name=bucket\_name)
- 45 if DEBUG : print(bkt)
- 46
- 47 # 存在しなければ bucket 作成

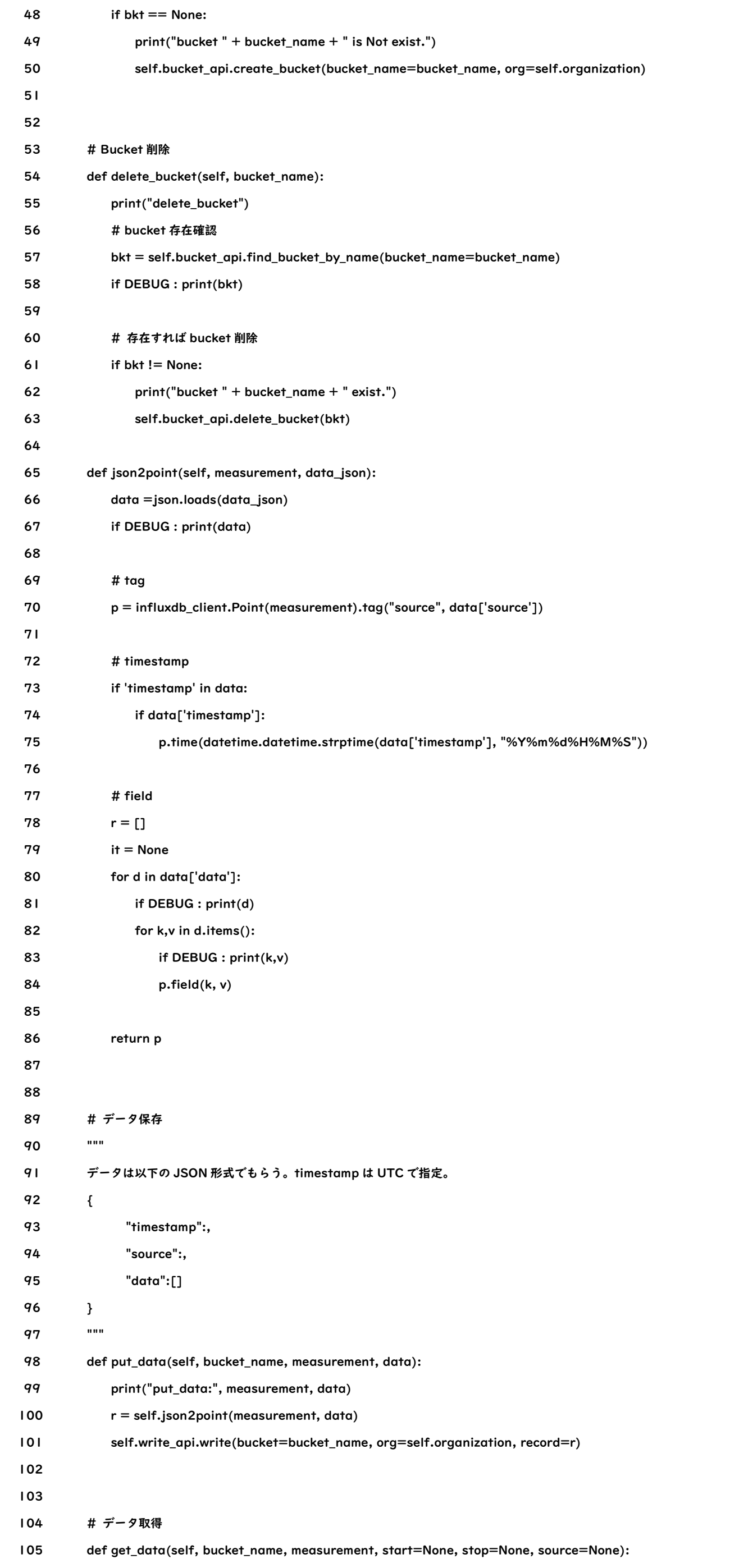

106 print("get\_data:",bucket\_name, measurement, start, stop)

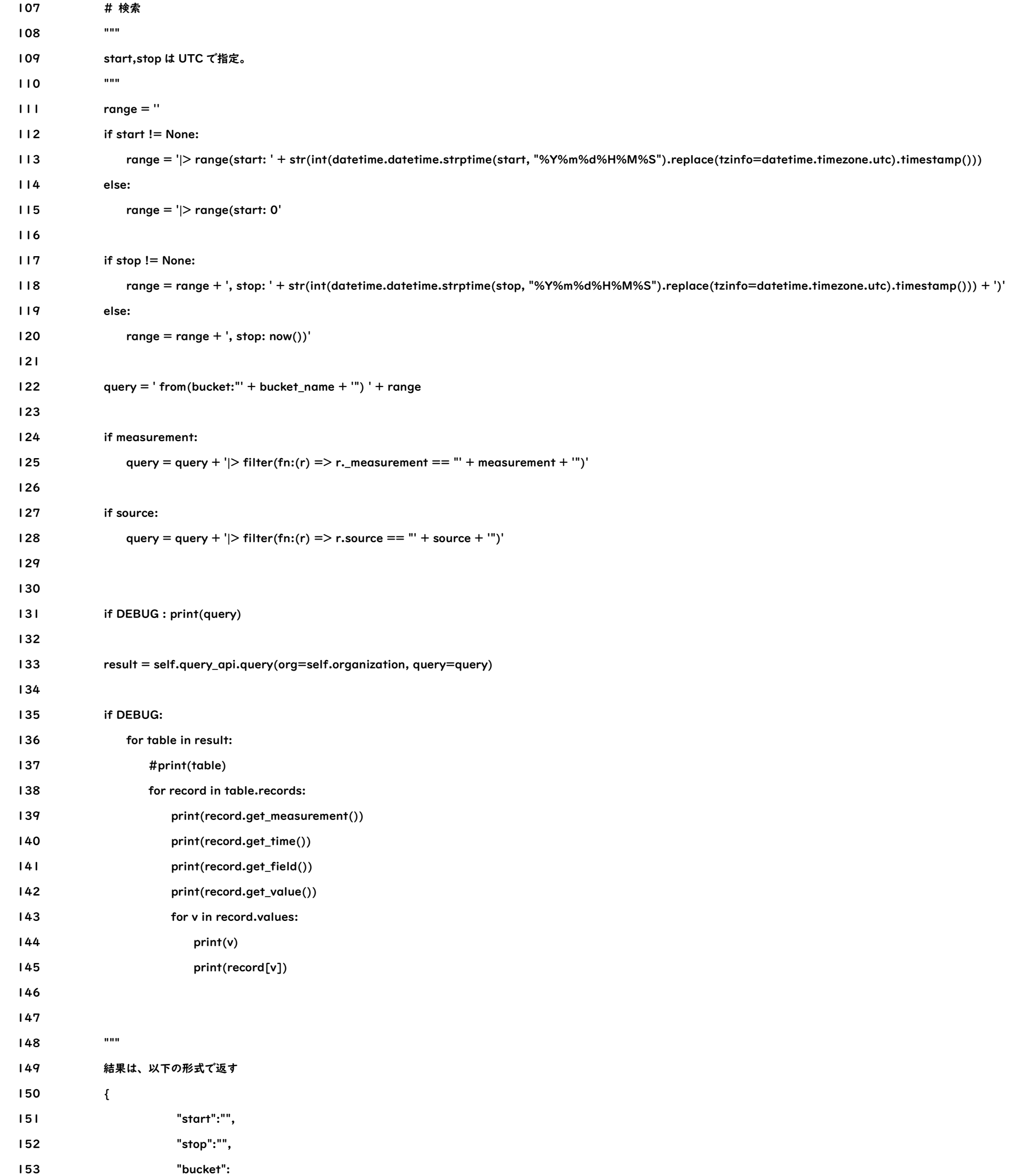

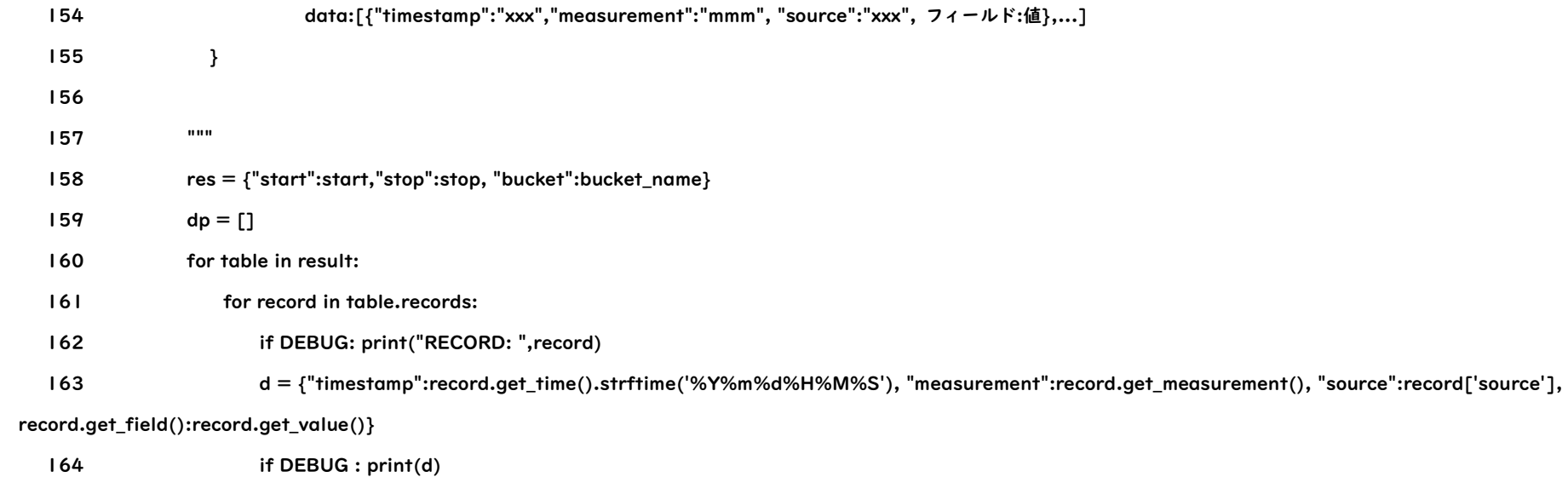

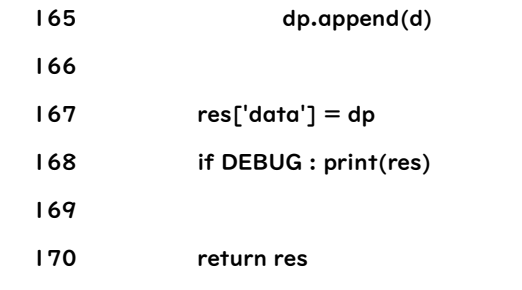

 1 #!/usr/bin/env python 2 #  $-$ \*- coding: utf-8  $-$ \*-

# リスト 2

 3 4

 5 import sys 6 import json

7

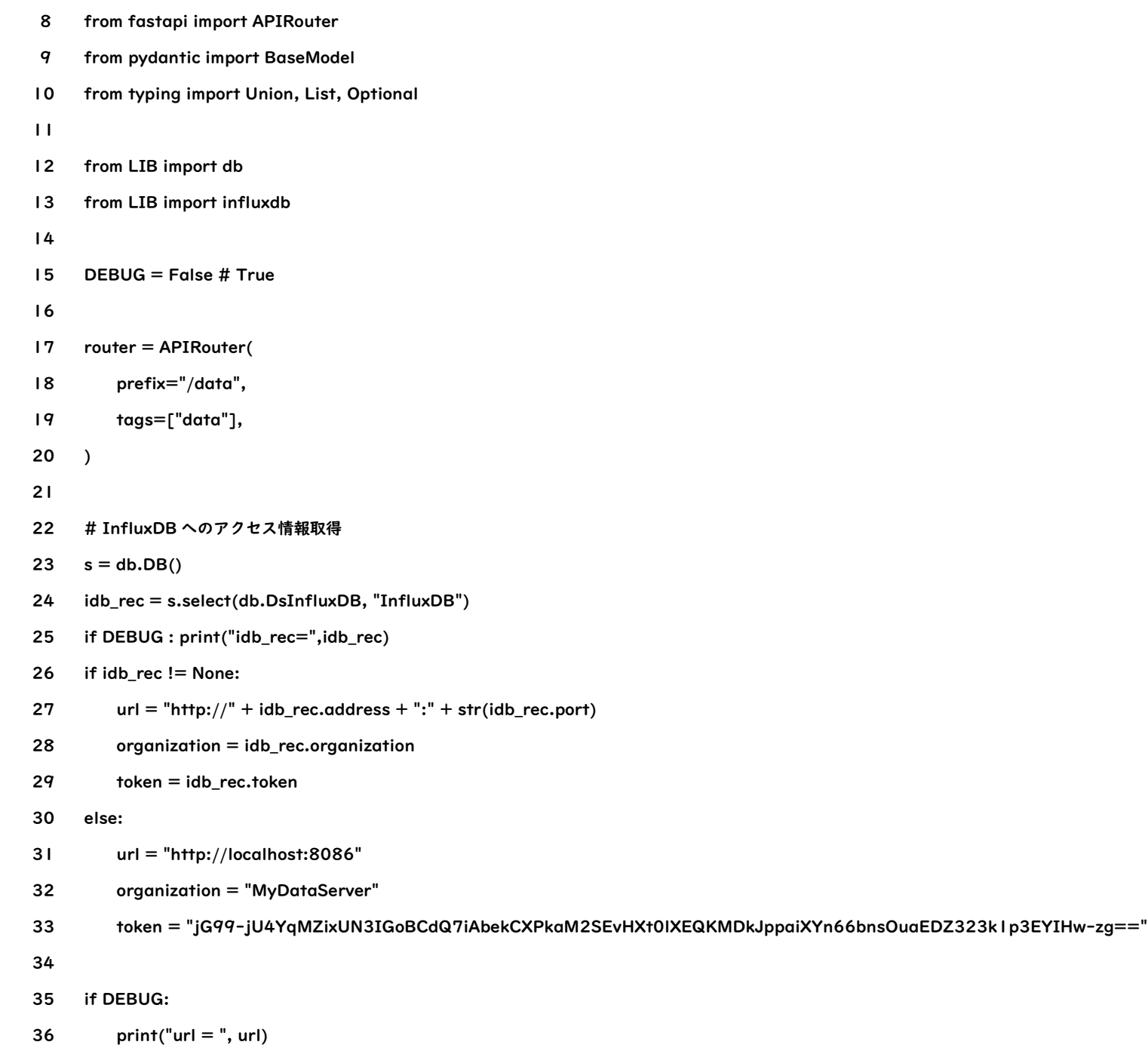

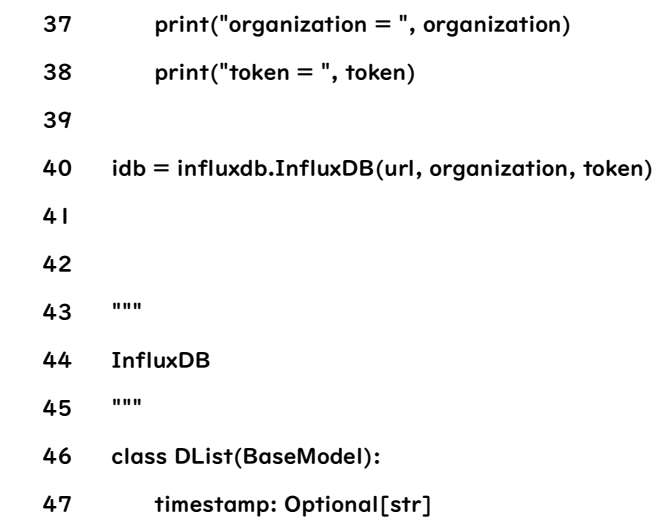

48 source: str

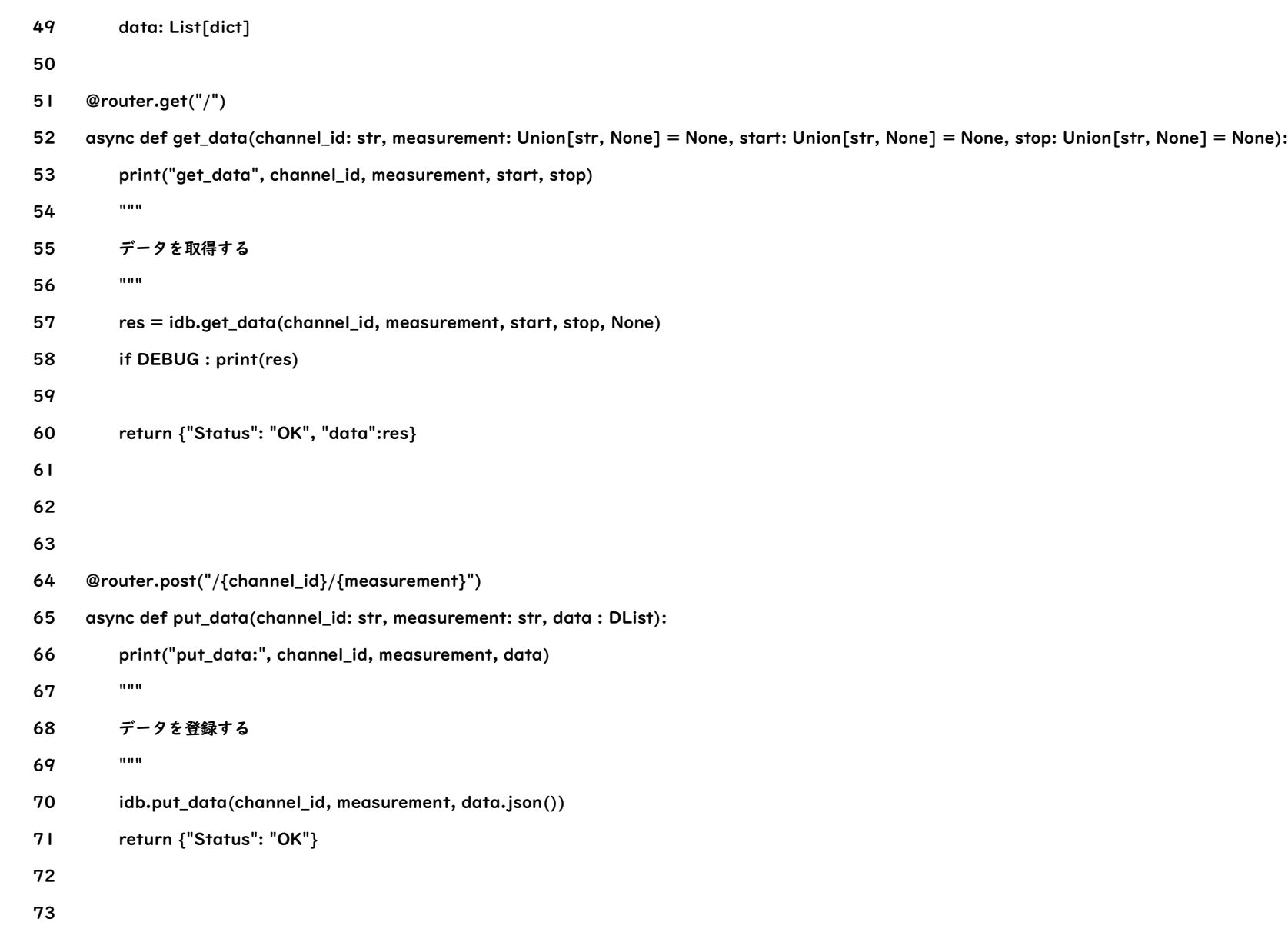

リスト 3

(mydata\_server) tsuchiya@macbook ~ % pip install influxdb-client

# Collecting influxdb-client

Downloading influxdb\_client-1.29.1-py3-none-any.whl (698 kB)

|████████████████████████████████| 698 kB 4.1 MB/s

Collecting pytz>=2019.1

 Downloading pytz-2022.1-py2.py3-none-any.whl (503 kB) |████████████████████████████████| 503 kB 4.2 MB/s

Collecting rx>=3.0.1

 Downloading Rx-3.2.0-py3-none-any.whl (199 kB) |████████████████████████████████| 199 kB 3.5 MB/s

Collecting urllib3>=1.26.0

Downloading urllib3-1.26.9-py2.py3-none-any.whl (138 kB)

|████████████████████████████████| 138 kB 2.8 MB/s

Collecting python-dateutil>=2.5.3

Downloading python\_dateutil-2.8.2-py2.py3-none-any.whl (247 kB)

|████████████████████████████████| 247 kB 6.1 MB/s

Requirement already satisfied: certifi>=14.05.14 in ./opt/anaconda3/envs/mydata\_server/lib/python3.9/site-packages (from influxdb-client) (2021.10.8) Requirement already satisfied: setuptools>=21.0.0 in ./opt/anaconda3/envs/mydata\_server/lib/python3.9/site-packages (from influxdb-client) (58.0.4) Collecting six>=1.5

```
 Downloading six-1.16.0-py2.py3-none-any.whl (11 kB)
```

```
Installing collected packages: six, urllib3, rx, pytz, python-dateutil, influxdb-client
```
Successfully installed influxdb-client-1.29.1 python-dateutil-2.8.2 pytz-2022.1 rx-3.2.0 six-1.16.0 urllib3-1.26.9

```
(mydata_server) tsuchiya@macbook ~ %
```

```
Last login: Wed Jun 22 09:21:01 on ttys005
```
. /Users/tsuchiya/opt/anaconda3/bin/activate && conda activate /Users/tsuchiya/opt/anaconda3/envs/mydata\_server;

(base) tsuchiya@macbook ~ % . /Users/tsuchiya/opt/anaconda3/bin/activate && conda activate /Users/tsuchiya/opt/anaconda3/envs/mydata\_server;

(mydata\_server) tsuchiya@macbook ~ % pip install influxdb-client

Collecting influxdb-client

Downloading influxdb\_client-1.29.1-py3-none-any.whl (698 kB)

## |████████████████████████████████| 698 kB 4.1 MB/s

Collecting pytz>=2019.1

Downloading pytz-2022.1-py2.py3-none-any.whl (503 kB)

## |████████████████████████████████| 503 kB 4.2 MB/s

Collecting rx>=3.0.1

Downloading Rx-3.2.0-py3-none-any.whl (199 kB)

|████████████████████████████████| 199 kB 3.5 MB/s

Collecting urllib3>=1.26.0

Downloading urllib3-1.26.9-py2.py3-none-any.whl (138 kB)

## |████████████████████████████████| 138 kB 2.8 MB/s

Collecting python-dateutil>=2.5.3

Downloading python\_dateutil-2.8.2-py2.py3-none-any.whl (247 kB)

#### |████████████████████████████████| 247 kB 6.1 MB/s

Requirement already satisfied: certifi>=14.05.14 in ./opt/anaconda3/envs/mydata\_server/lib/python3.9/site-packages (from influxdb-client) (2021.10.8) Requirement already satisfied: setuptools>=21.0.0 in ./opt/anaconda3/envs/mydata\_server/lib/python3.9/site-packages (from influxdb-client) (58.0.4) Collecting six>=1.5

Downloading six-1.16.0-py2.py3-none-any.whl (11 kB)

Installing collected packages: six, urllib3, rx, pytz, python-dateutil, influxdb-client

Successfully installed influxdb-client-1.29.1 python-dateutil-2.8.2 pytz-2022.1 rx-3.2.0 six-1.16.0 urllib3-1.26.9

(mydata\_server) tsuchiya@macbook ~ %

#### リスト 4

\$ cd \$HOME/CQ/mydata\_server

\$ export PYTHONPATH="`pwd`/LIB:`pwd`/APP:\$PYTHONPATH"

\$ ./mydata\_server.py

# リスト 5

INFO:Started server process [13386]

INFO:Waiting for application startup.

INFO:Application startup complete.

INFO:Uvicorn running on http://0.0.0.0:8000 (Press CTRL+C to quit)

## リスト 6

# {

```
 "timestamp": "20220910113015",
```
"source": "test",

"data": [

{"temperature":30.0,"pressure":1000.1, "humidity":40.2}

]

}

{

```
 "timestamp": "20220910113115",
```
"source": "test",

"data": [

```
 {"temperature":31.5,"pressure":1000.1, "humidity":39.2}
```
]

} リスト 8